## **Регистрационный лист пользователя почтового сервера mail.pnpi.spb.ru**

Данная вычислительная установка имеет прямой выход в Интернет и предназначена только для обеспечения сотрудников ПИЯФ электронной почтой.

При регистрации выделяется квота на максимально используемую дисковую память под домашную директорию для хранения почтовых папок(фолдеров)(100 Мб) и для входного почтового ящика (5 Мб. - мягкая квота, 40Мб. - жесткая квота). При превышении мягкой квоты будет посылаться предупреждение один раз в сутки, но прием почты будет продолжаться в течение месяца, после чего почтовые сообщения не будут приниматься, пока вы не сделаете размер почты во входном почтовом ящике меньше мягкой квоты. При достижении жесткой квоты почтовые сообщения не будут приниматься сразу же, пока вы не уменьшите размер почты во входном почтовом ящике

Методы доступа к электронной почте на mail.pnpi.spb.ru:

1. Использование протоколов IMAPS(IMAP+SSL), IMAP и POPS(POP+SSL), POP. Эти протоколы поддерживаются такими клиентами, как Netscape, Internet Explorer, Outlook Express. В IMAP корневой директорией для фолдеров(папок) является mail/.

2. Использование webmail интерфейса с помощью любого браузера. Необходимо обратиться по адресу https://mail.pnpi.spb.ru/mail без дополнительных настроек браузера.

3. ssh. При входе на сервер запускается программа pine для работы с почтой. Замечание:

- хранение почты во входном почтовом ящике не допускается.

- при конфигурировании почтового клиента в качестве вашего адреса необходимо задать алиас $@$ pnpi.spb.ru.

- свой пароль пользователь может изменить в webmail или в программе pine, зайдя по ssh.

- пересылать файлы с(на) mail.pnpi.spb.ru можно с помощью sftp.

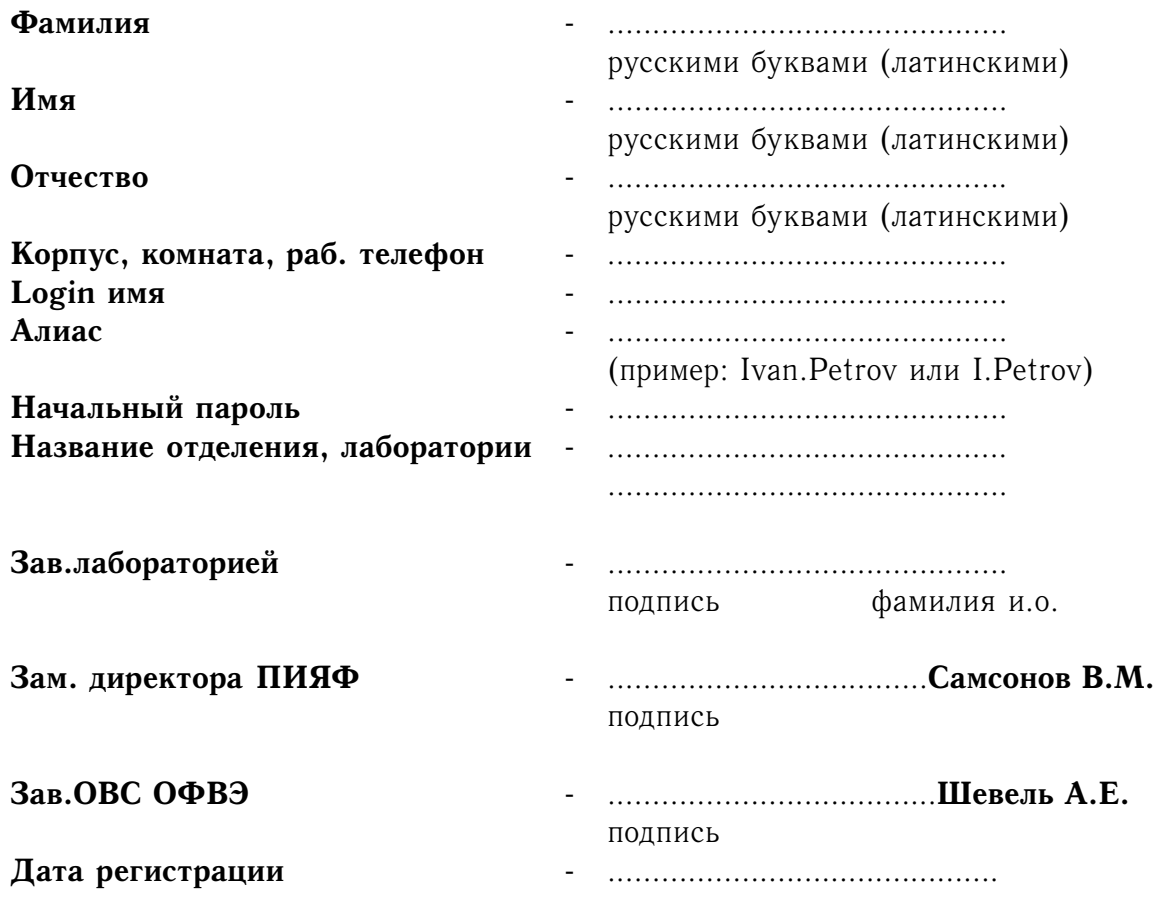

**Администратор: корп.7, к. 234, тел. 46982, к. 130, тел. 46356**